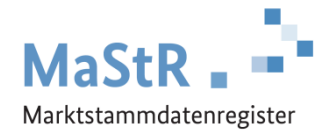

## **Registrierungshilfe für Stromspeicher**

## **Registrierung von bestehenden Stromspeichern**

Bestehende Stromspeicher (Inbetriebnahme vor dem 31.Januar 2019) haben für die Registrierung **im MaStR** 24 Monate Zeit (bis zum 31. Januar 2021).

**Beachten Sie**: Es gilt eine zusätzliche Frist nach dem EEG (Erneuerbare Energien Gesetz). Damit es zu keinen Verringerungen der Zahlungsansprüche nach dem EEG kommt, muss der Stromspeicher **bis zum 31.12.2019** registriert werden.

**Da wir davon ausgehen, dass das Webportal zu Beginn sehr stark frequentiert sein wird, empfehlen wir Ihnen auf das Informationsschreiben ihres Anschluss-Netzbetreibers zu warten.** 

Dieses Informationsschreiben erhalten Sie in der Regel in den kommenden Monaten. Neben einer Erinnerung an die Registrierungspflicht kann es noch weitere hilfreiche Informationen enthalten.

## **Die Registrierung im MaStR besteht aus drei Schritten**

Schritt 1 Sie registrieren sich selbst als Benutzer (vergleichbar mit anderen Internetportalen).

**Schritt 2** Sie registrieren den Anlagenbetreiber (Wenn Sie die Registrierung für Ihren Nachbarn, Kunden, Verwandten etc. durchführen, kann der Anlagenbetreiber eine andere Person sein als Sie selbst.).

## **Schritt 3** Sie registrieren den Stromspeicher.

Im Webportal werden Ihnen diese Schritte ebenfalls erklärt und Sie werden automatisch durch diese Schritte geleitet. Zu allen Feldern werden Erklärungen angezeigt.

Bei der **Registrierung des Stromspeichers** (Schritt 3) sind eine Reihe von Daten einzutragen:

- Sie wählen aus, was für eine Anlage Sie registrieren wollen (Stromspeicher) und Sie geben dem Stromspeicher einen frei wählbaren "Anzeige-Namen".
- Sie tragen das Inbetriebnahmedatum ein und geben den Standort der Anlage an.
- Sie tragen die technischen Daten des Stromspeichers ein. Die erforderlichen Angaben finden Sie in der Regel in den folgenden Unterlagen:
	- Technisches Datenblatt des Stromspeichers
	- Inbetriebnahme-Protokoll
	- Rechnung des Installateurs
	- Netzanschlussvertrag oder Einspeisevertrag des Netzbetreibers
	- Typenschild des Stromspeichers
- Sie wählen den Anschluss-Netzbetreiber aus. Von diesem Netzbetreiber sollten Sie das oben genannte Informationsschreiben erhalten, das Sie auf die Registrierungspflicht hinweist.

Zum Abschluss der Registrierung können Sie eine Meldebescheinigung herunterladen.

**Hinweis:** Regelmäßig werden Stromspeicher gemeinsam mit einer anderen Stromerzeugungsanlage betrieben. Diese ist ebenfalls im MaStR zu registrieren. Verwenden Sie dafür ggf. die folgende Schaltfläche:+ Einheit erfassen